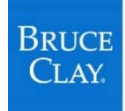

## **Advanced Search Operators Cheat Sheet**

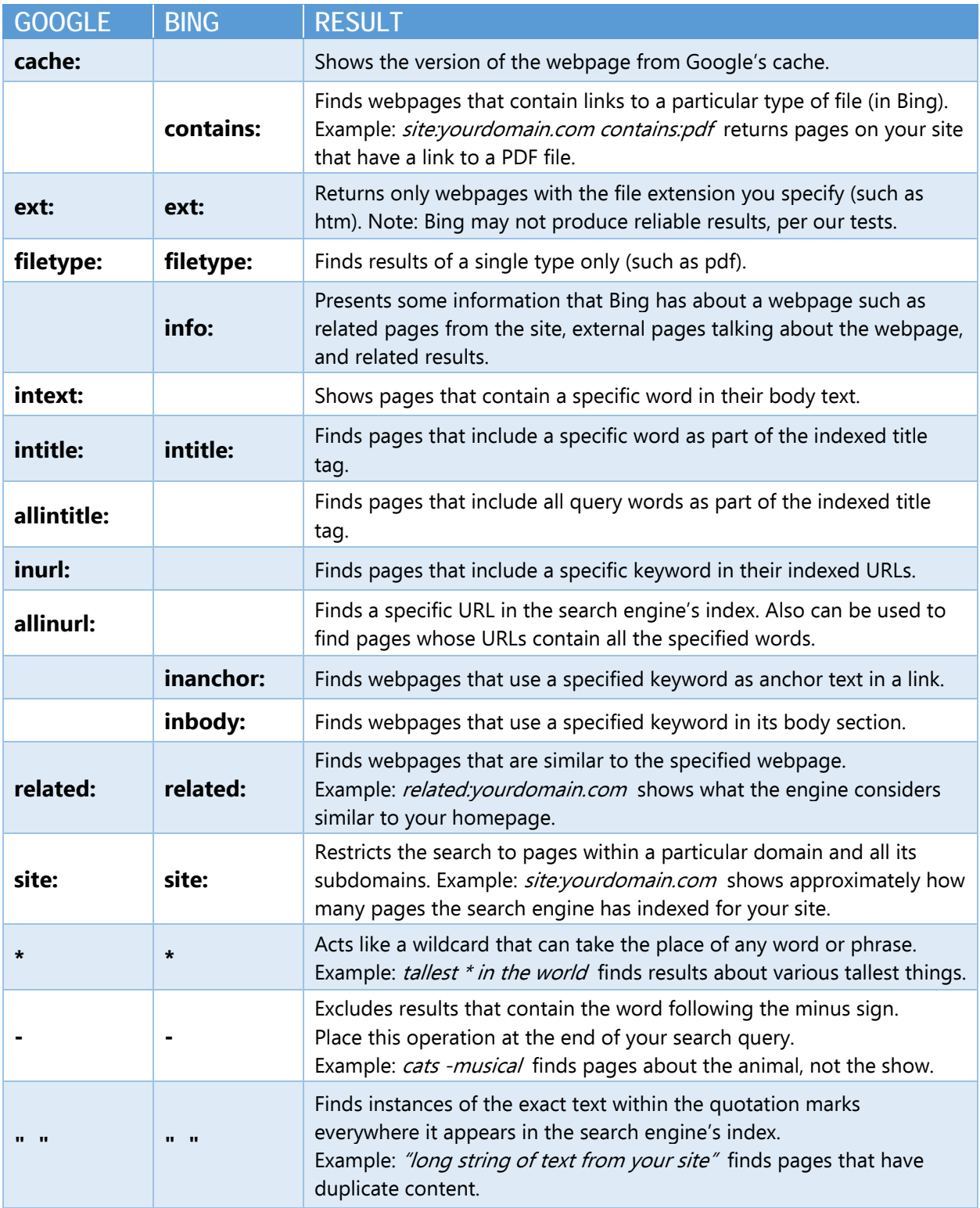

**From "Advanced Search Operators for Bing and Google" by Bruce Clay** 

https://www.bruceclay.com/blog/bing-google-advanced-search-operators/

Copyright © 2020 Bruce Clay, Inc. You may share and copy this for personal use. Please do not republish online.